## **Issues**

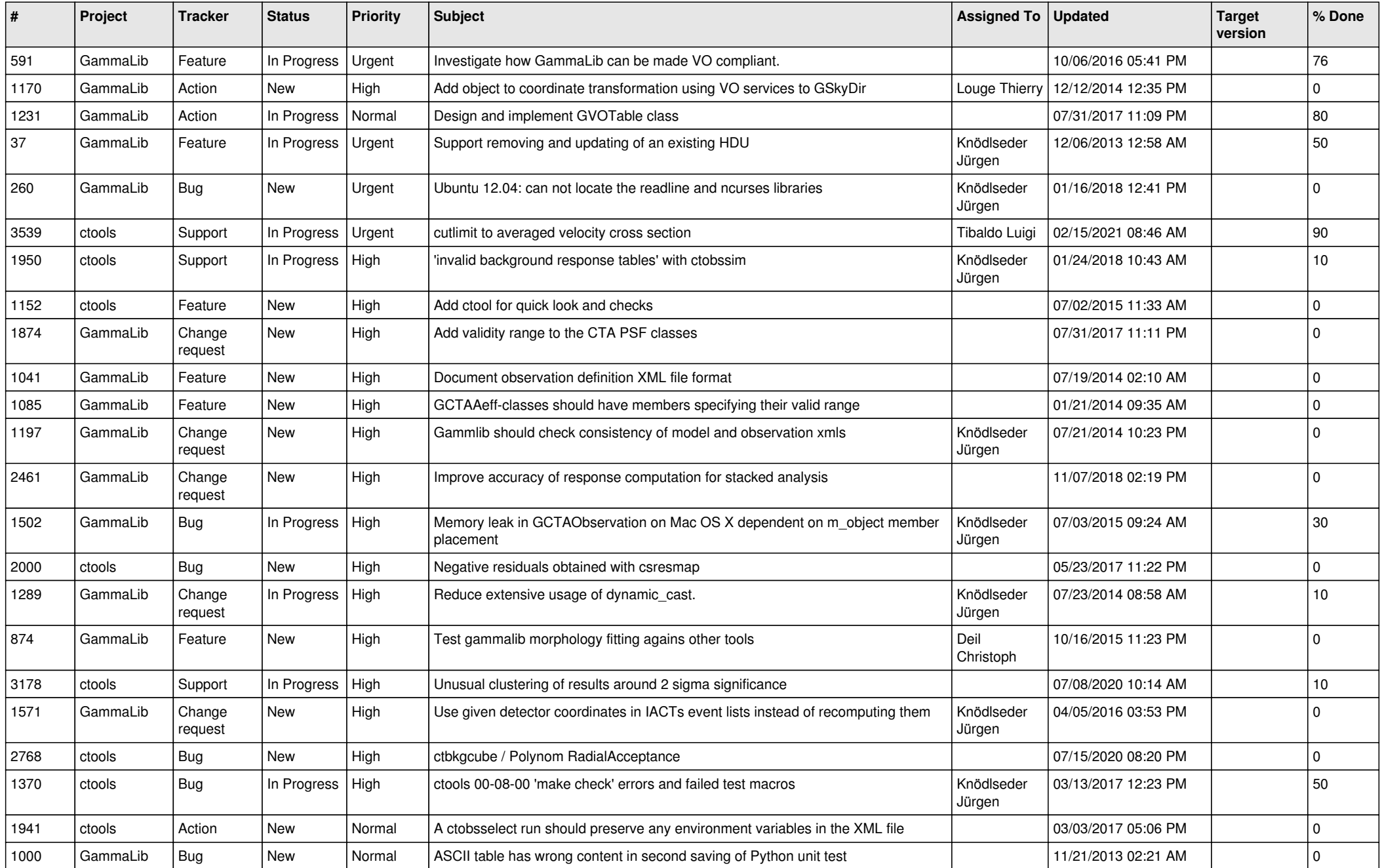

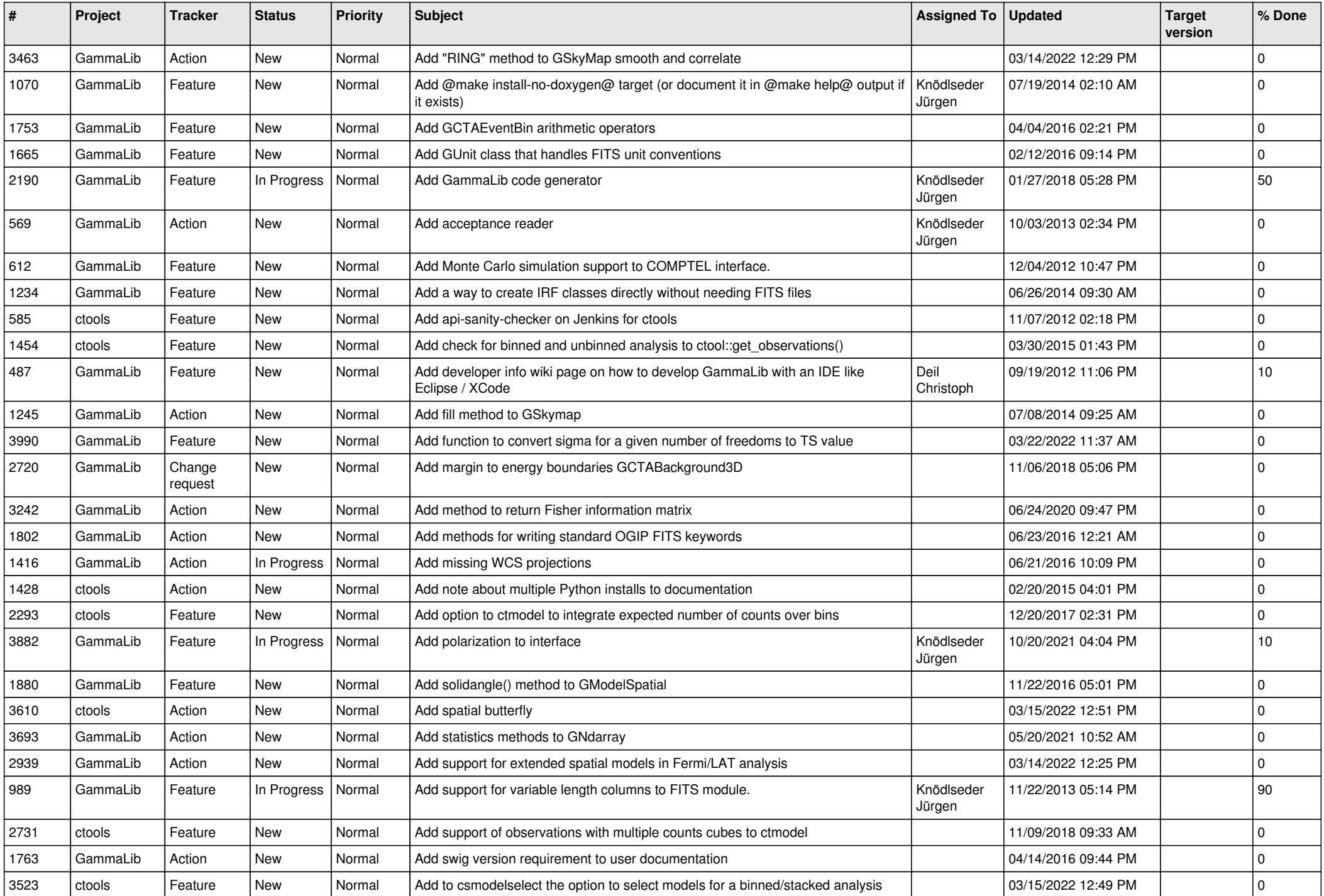

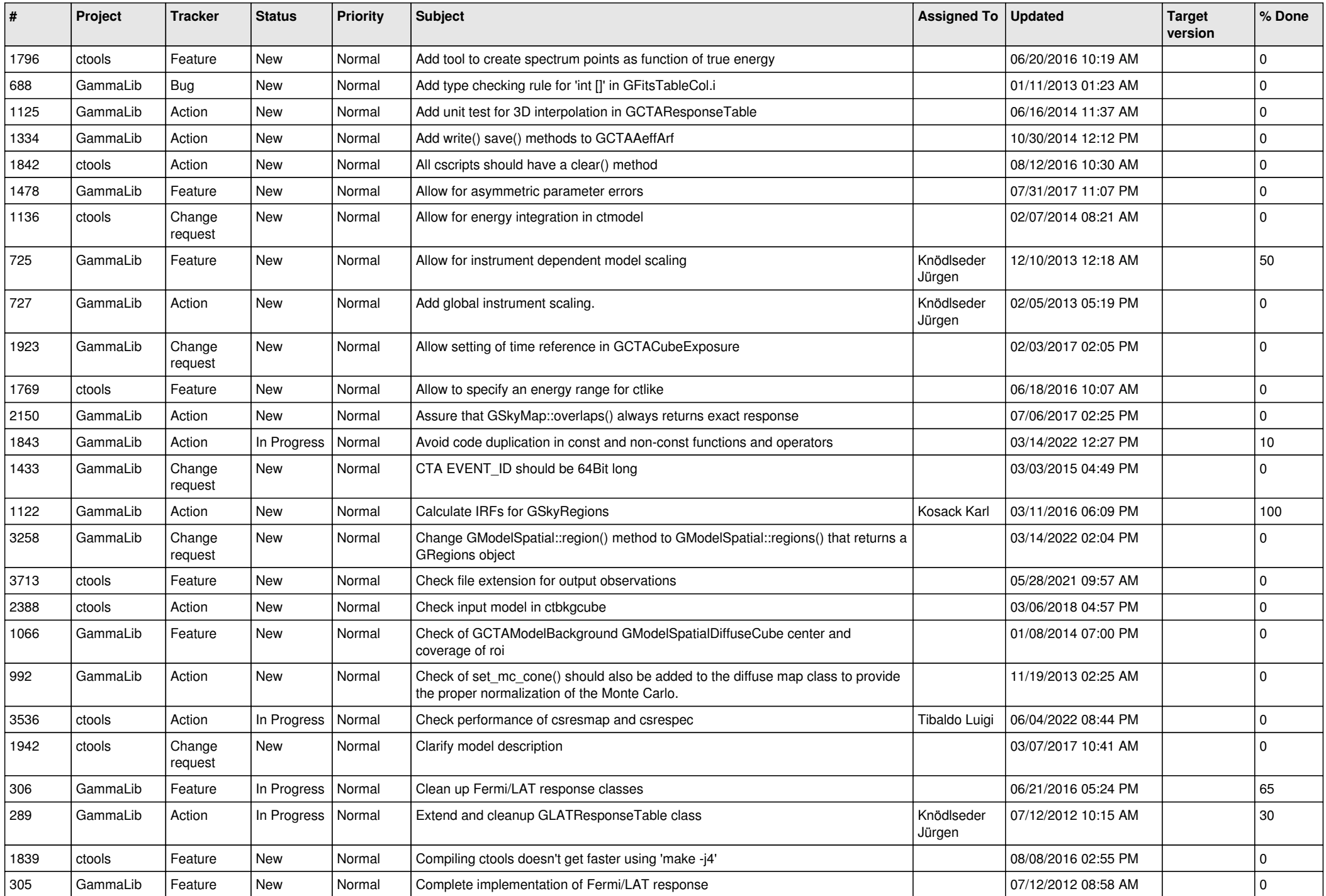

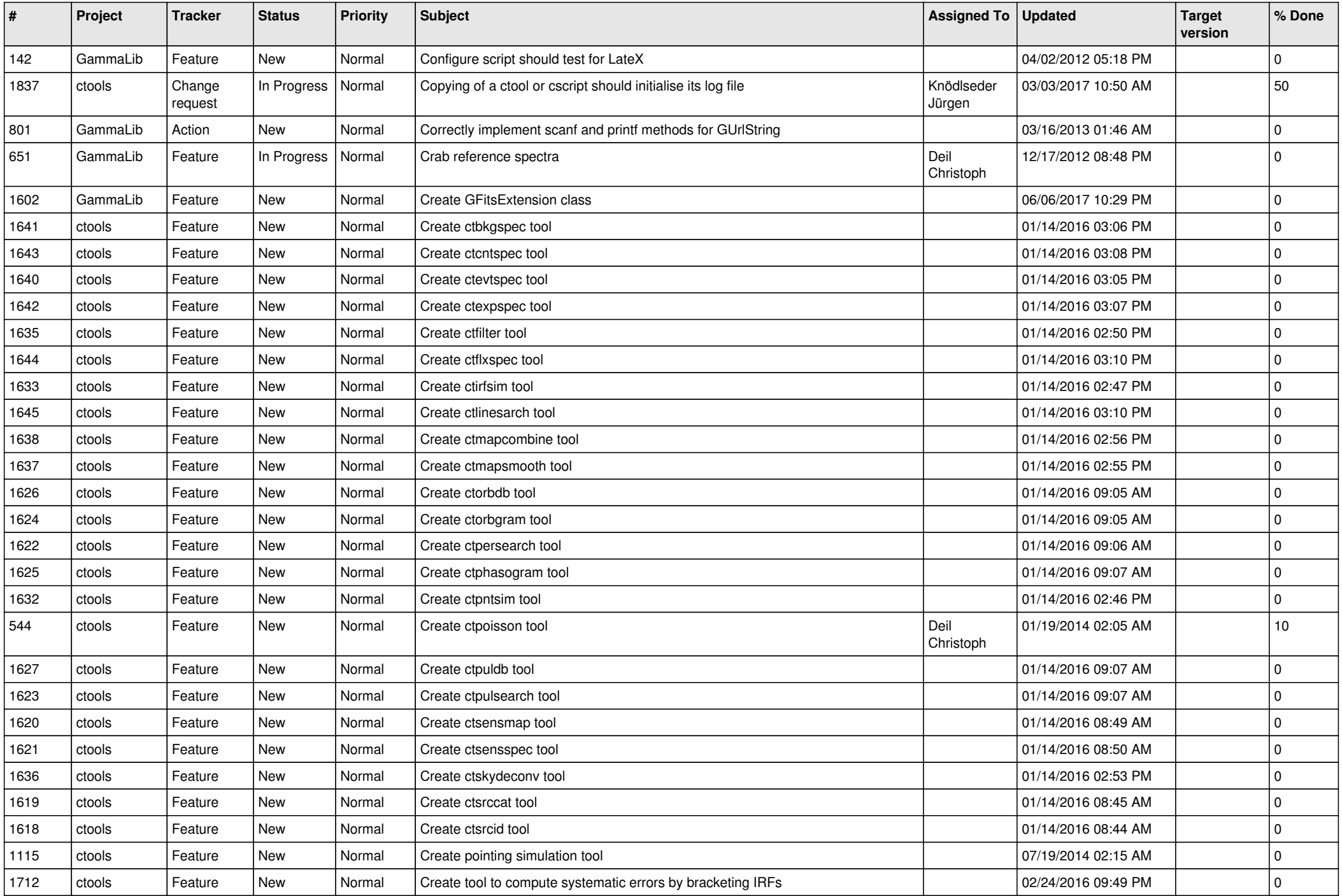

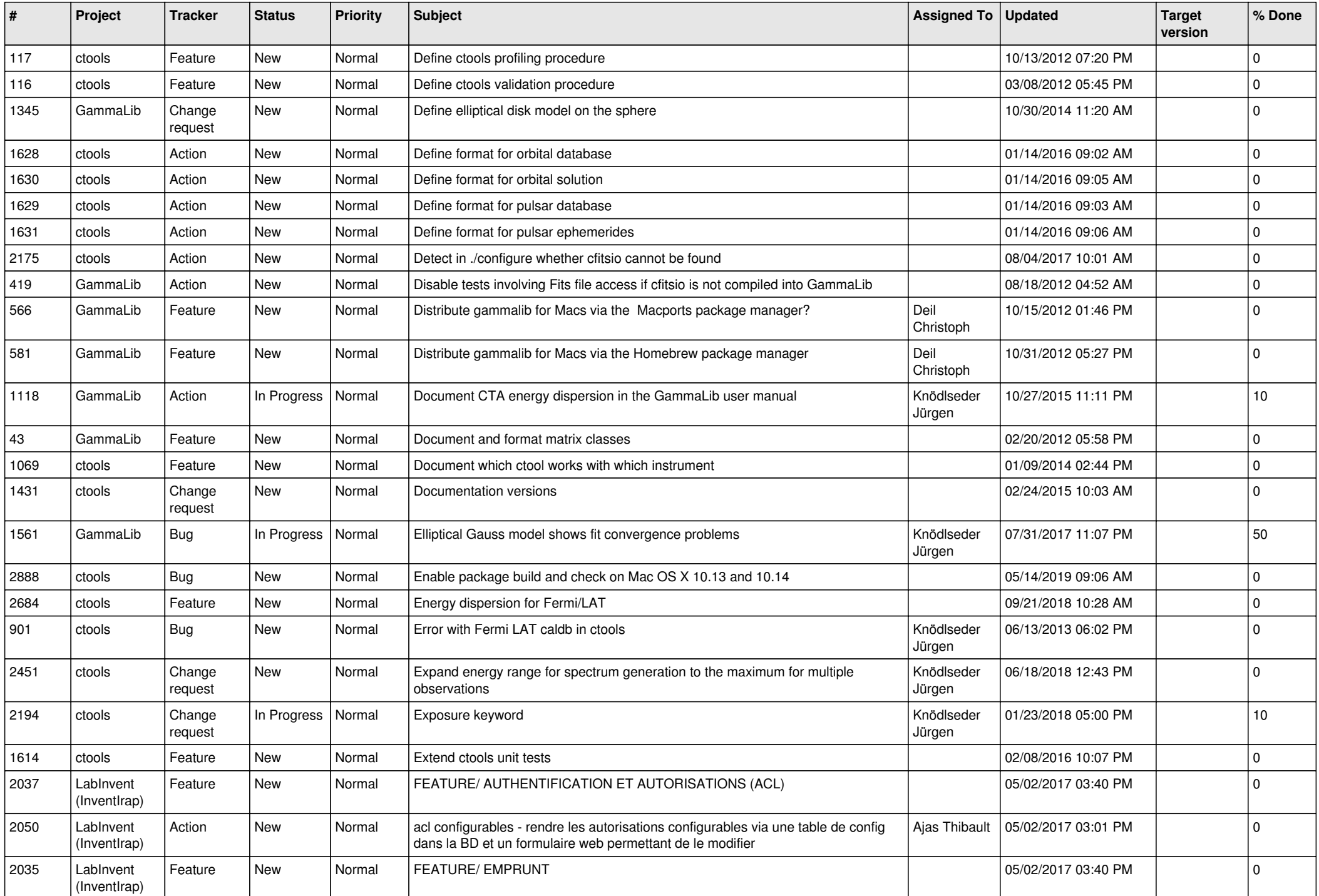

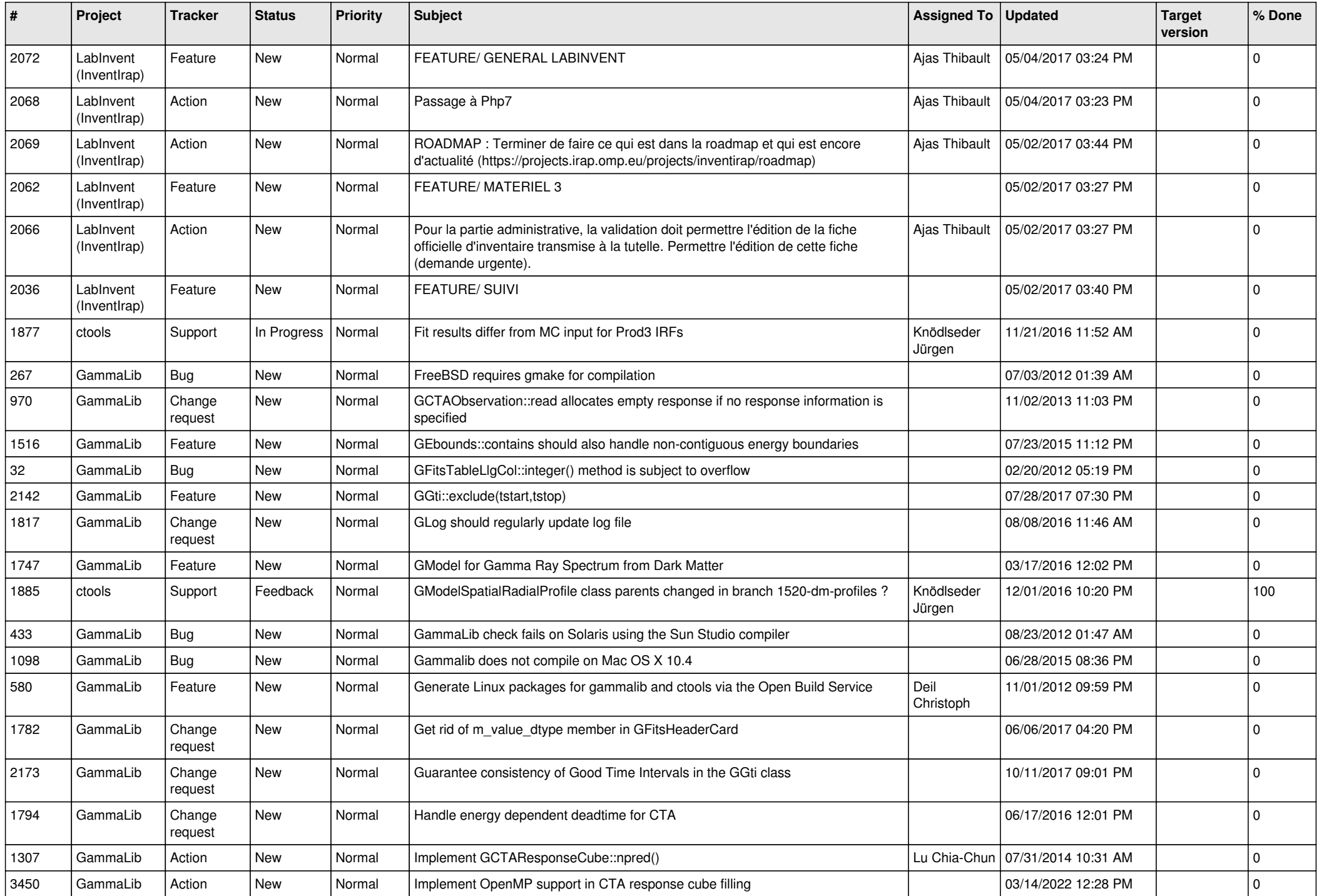

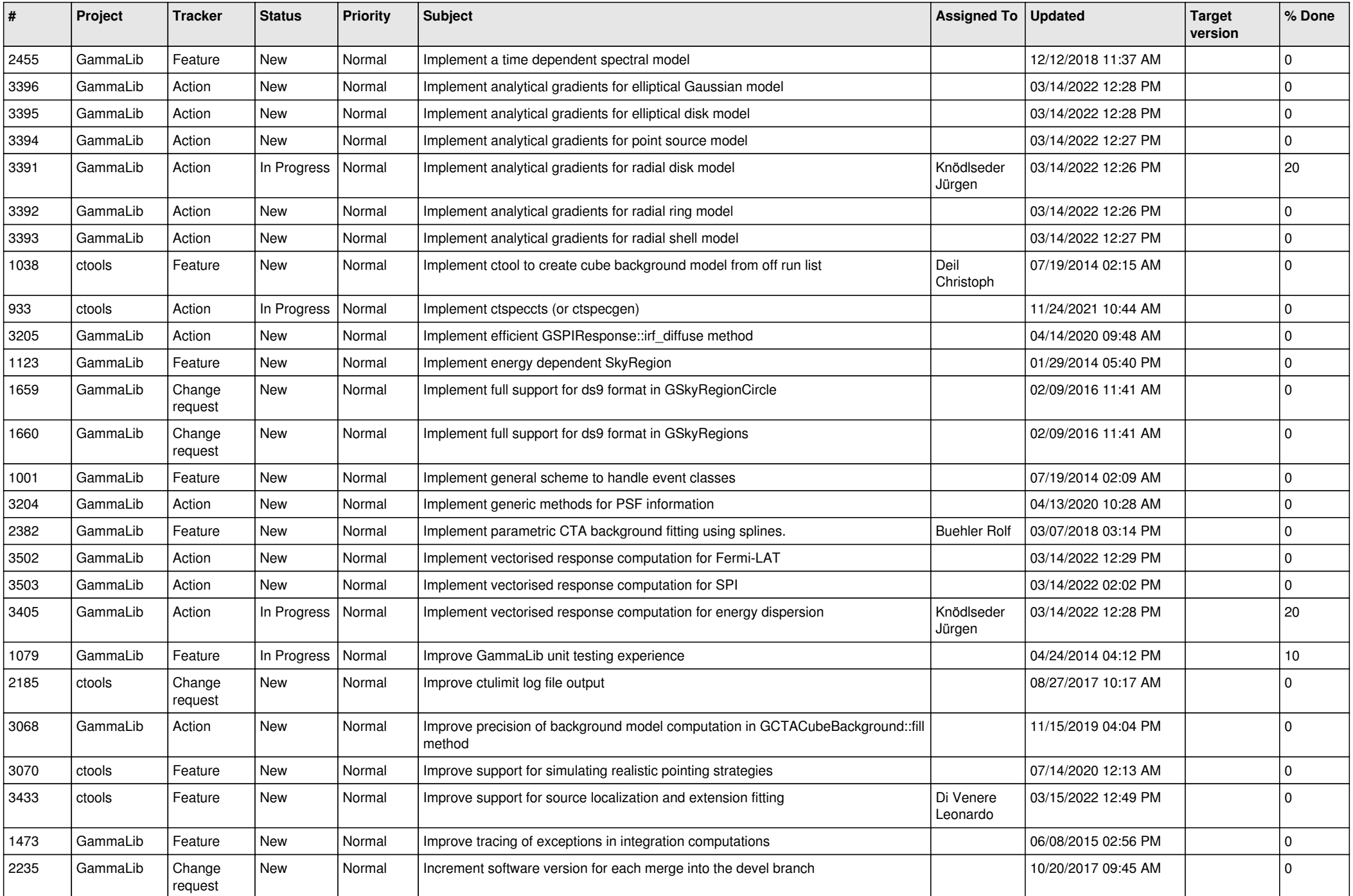

![](_page_7_Picture_507.jpeg)

![](_page_8_Picture_510.jpeg)

![](_page_9_Picture_535.jpeg)

![](_page_10_Picture_519.jpeg)

![](_page_11_Picture_549.jpeg)

![](_page_12_Picture_507.jpeg)

![](_page_13_Picture_310.jpeg)